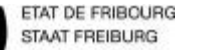

# **IT 3.2.1.05 PROGRAMME DE TRAVAIL INTERNE Peintre CFC** Version 0.1 <sup>1</sup>/<sup>6</sup>

Etabli le14.11.2016 par Morand Jean-Louis **Revision le 04.12.2017 par J-L Morand Control**éet libéréle 20.09.2019 par PN

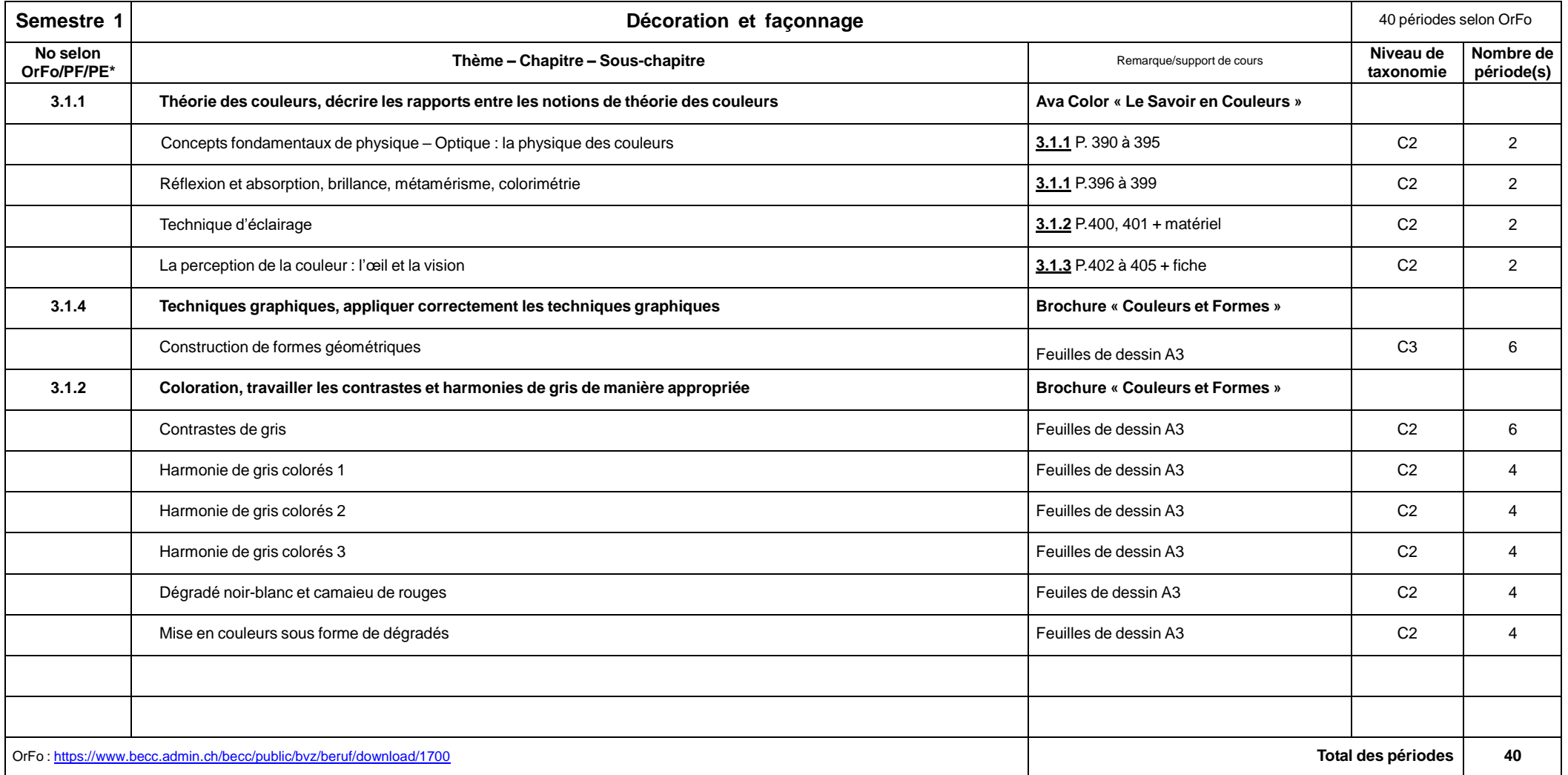

\* No selon Ordonnance de Formation, plan de formation, plan d'étude

—

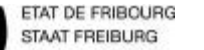

# **IT 3.2.1.05 PROGRAMME DE TRAVAIL INTERNE Peintre CFC** Version 0.1 <sup>2</sup>/<sup>6</sup>

Etabli le14.11.2016 par Morand Jean-Louis **Revision le 04.12.2017 par J-L Morand Control**éet libéréle 20.09.2019 par PN

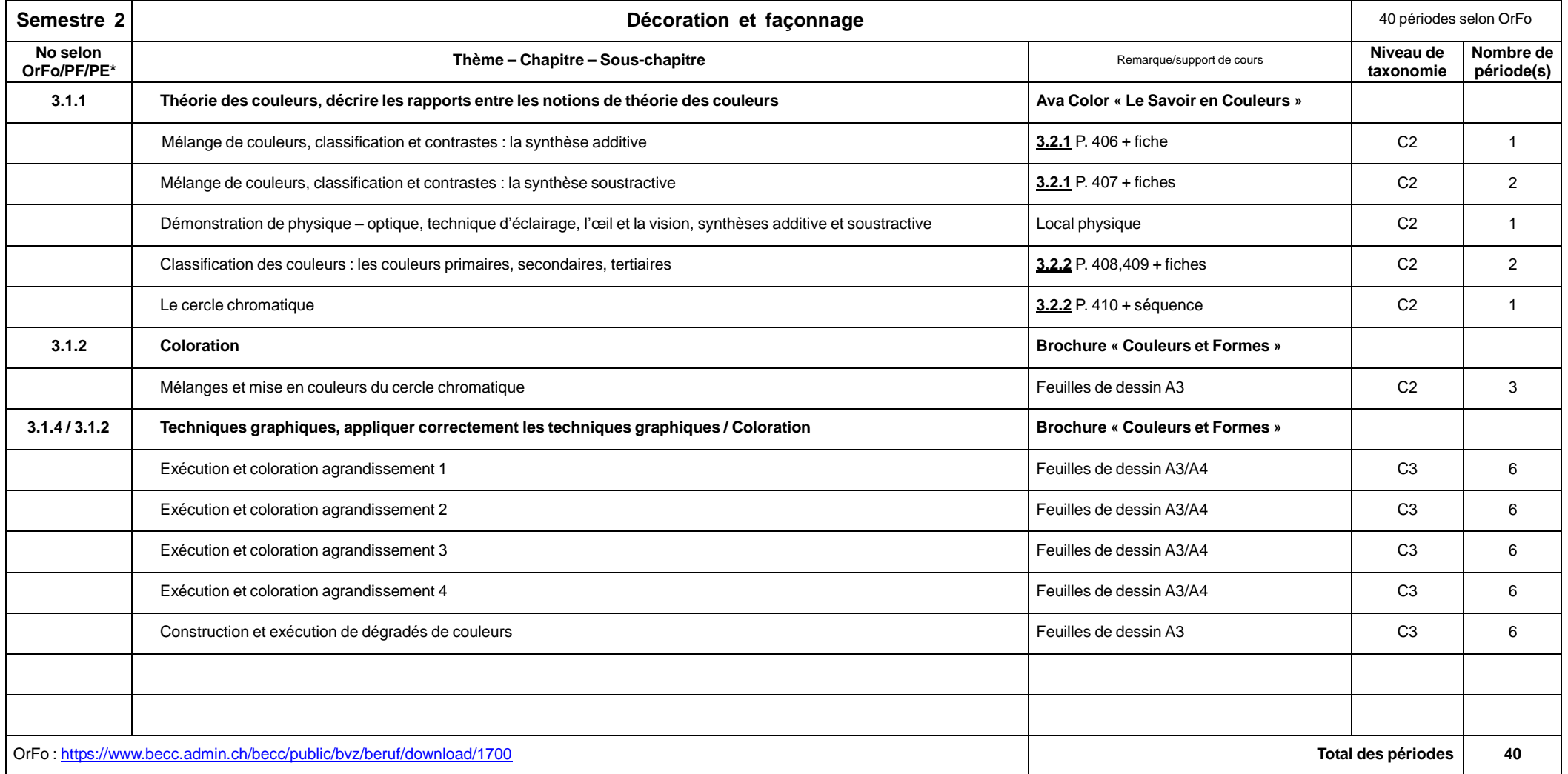

\* No selon Ordonnance de Formation, plan de formation, plan d'étude

—

# **IT 3.2.1.05 PROGRAMME DE TRAVAIL INTERNE Peintre CFC** Version 0.1 <sup>3</sup>/<sup>6</sup>

Etabli le14.11.2016 par Morand Jean-Louis Révision le 04.12.2017 par J-L Morand Contrôléet libéréle 20.09.2019 par PN

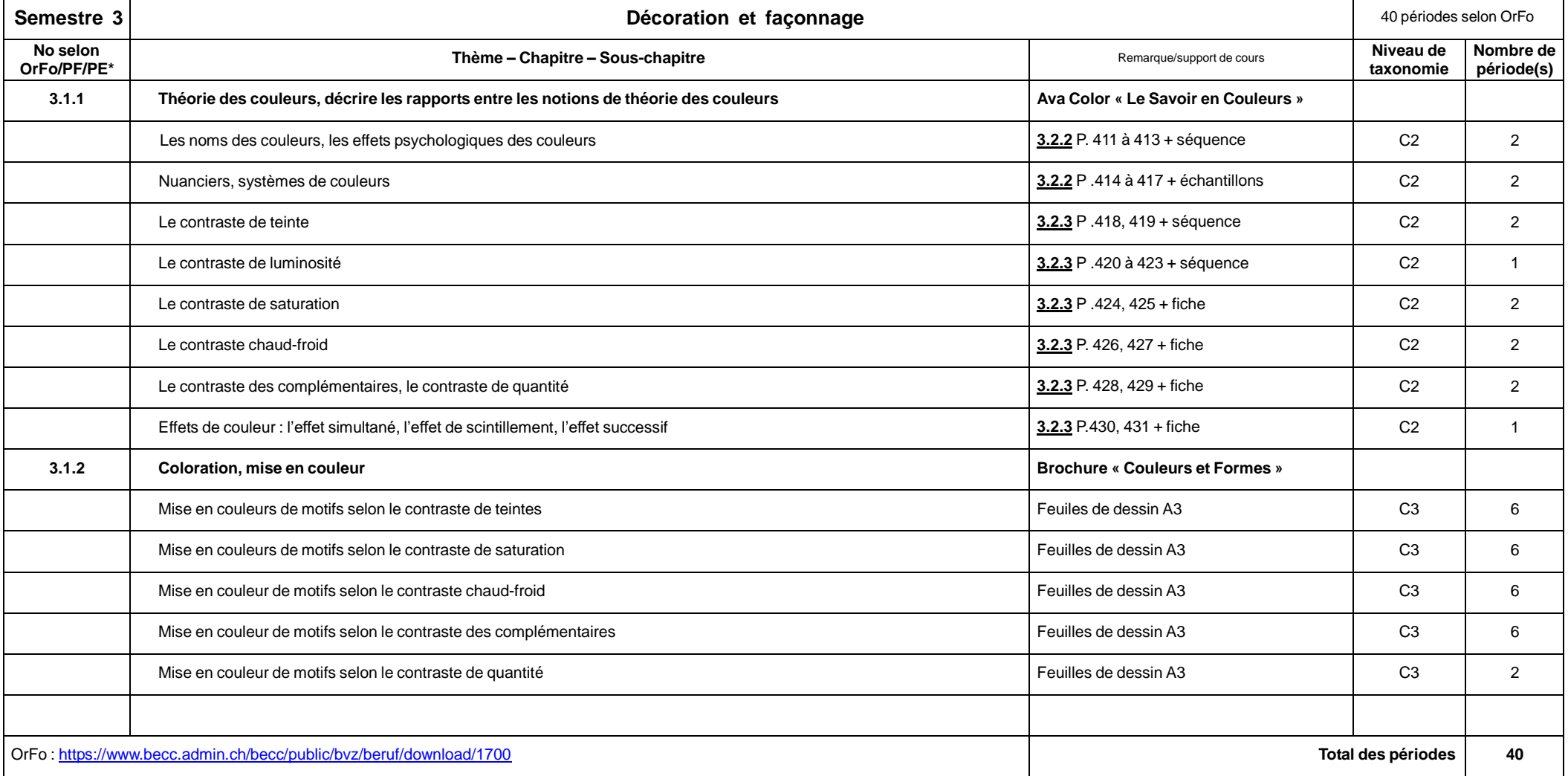

\* No selon Ordonnance de Formation, plan de formation, plan d'étude

—

# **IT 3.2.1.05 PROGRAMME DE TRAVAIL INTERNE Peintre CFC** Version 0.1 <sup>4</sup>/<sup>6</sup>

Etabli le14.11.2016 par Morand Jean-Louis Révision le 04.12.2017 par J-L Morand Contrôléet libéréle 20.09.2019 par PN

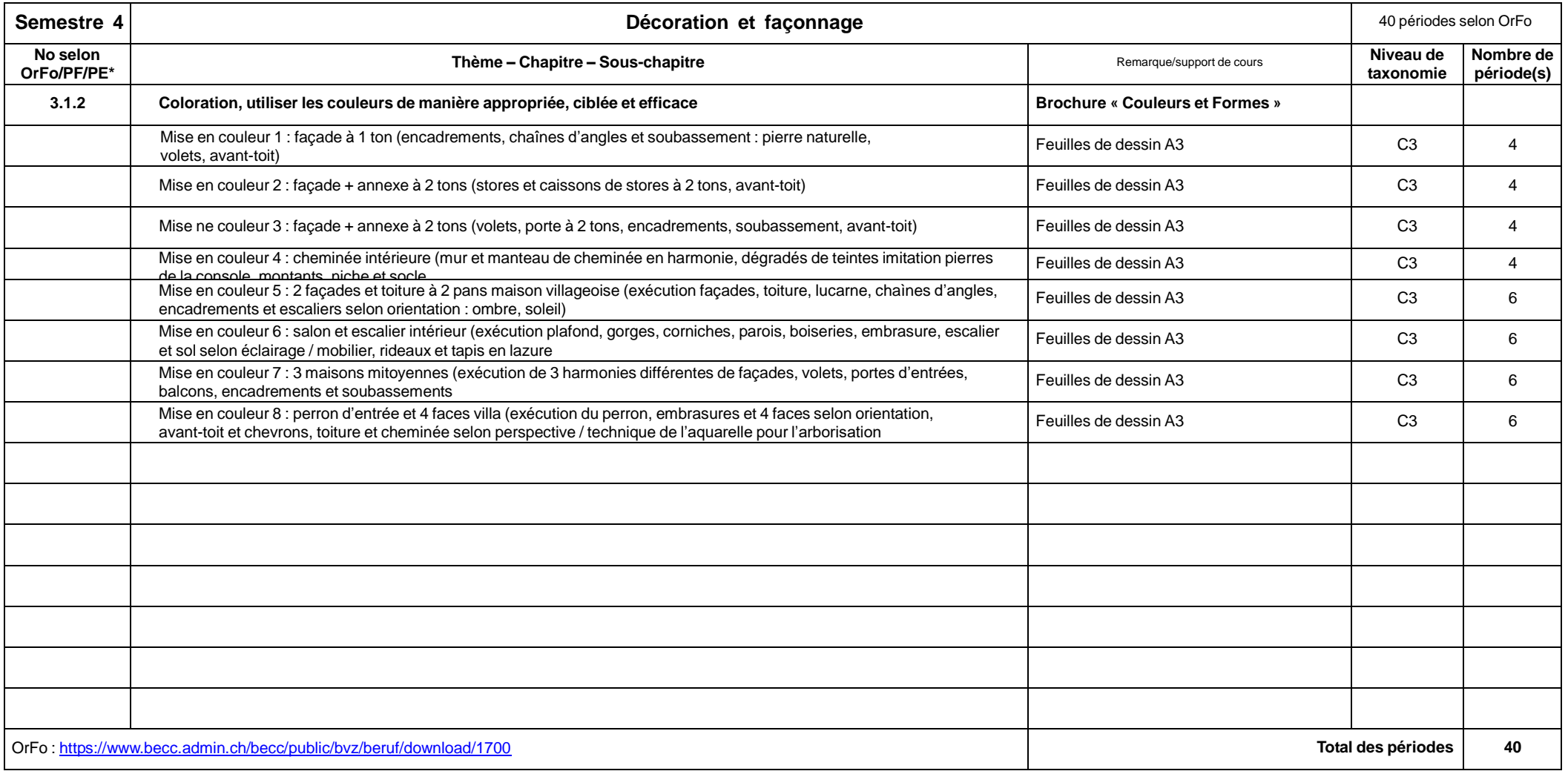

\* No selon Ordonnance de Formation, plan de formation, plan d'étude

## **IT 3.2.1.05 PROGRAMME DE TRAVAIL INTERNE Peintre CFC** Version 0.1 <sup>5</sup>/<sup>6</sup>

Etabli le14.11.2016 par Morand Jean-Louis Révision le 04.12.2017 par J-L Morand Contrôléet libéréle 20.09.2019 par PN

**Semestre 5 Décoration et faconnage 1999 Décoration et faconnage 1999 1999 1999 1999 1999 1999 1999 1999 1999 1999 1999 1999 1999 1999 1999 1999 1999 1999 1999 1999 1999 No** selon<br>OrFo/PF/PF\* **Or Selon and Selon and Selon and Selon Chapitre –**<br>
OrFo/PF/PE\* Remarque/support de cours **and Selon and Selon and Selon Chapitre** Alexand Chapter **Alexander Chapitre taxonomie Nombre de période(s)** 3.1.4 | Techniques graphiques : appliquer correctement les techniques graphiques | Ava Color « Le Savoir en Couleurs » Aménagement des surfaces et écriture : le point, la ligne **3.3.1** P .432, 433 + fiches **Aménagement des surfaces et écriture** : le point, la ligne La surface : définition et formes de base **3.3.1** P. 434, 435 + fiches C2 2 Solides et espaces: composantes et définition / solides statiques et dynamiques **3.3.1** P. 436, 437 + fiches C2 2 Proportions : définition et règles mathématiques / contrastes **3.3.1** P. 438, 439 + fiches + séquence C<sub>2</sub> 2 Ecriture : éléments formels de base, largeur et espacement des caractères, réglage de l'approche **3.3.**2 P. 440 à443 + fiches + séquence C2 2 Texte et surface : famille de police – style, chasse et graisse **3.3.2** P. 444, 445 + fiches **C2** 2 Mots et formes **3.3.2** P. 446, 447 + fiches C2 2 Contrastes d'écriture **3.3.2** P. 448, 449 + fiches + séquence C2 2 Classification des polices **3.3.2** P. 450, 451 + fiches + séquence C2 2 Transfert, application et techniques de marquage : lettrage sur film de plastique transparent **1.3.3.3** P. 452 à 462 + séquence **C2** 1 Comparaison entre le lettrage sur film plastique permanent et le lettrage au pochoir **3.3.3** P. 463 C2 1 C2 1 **3.1.5/3.1.2 Techniques décoratives / Coloration Brochure «Couleurs et Formes »** Construction de texte selon les techniques graphiques, préparation d'un pochoir et coloration en entrement de la Feuilles de dessin + matériel pochoir can canter C3 de 4 Construction d'une frise décorative selon modèles existants, préparation d'un pochoir et coloration entre leur de la Feuilles de dessin + matériel pochoir can la C3 de 4 Tracage d'un double filet sur le pourtour d'un décor floral, exécution du filet en peinture et coloration du décor floral Feuilles de dessin C3 | C3 | 4 Constrution de formes géométriques délimétées par des filets selon les techniques graphiques, exécution des filets et coloration Feuilles de dessin + matériel  $\begin{array}{ccc} \hline \end{array}$  C3  $\begin{array}{ccc} \hline \end{array}$  4 Construction des mots : *peinture, couleur…* selon les contrastes d'écriture et coloration Feuilles de dessin + matériel C3 | 4 OrFo : <https://www.becc.admin.ch/becc/public/bvz/beruf/download/1700> **Total des périodes** 40

\* No selon Ordonnance de Formation, plan de formation, plan d'étude

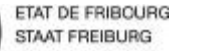

### **Ecole professionnelle artisanale et industrielle** EPAI **Gewerbliche und Industrielle Berufsfachschule** GIBS

# **IT 3.2.1.05 PROGRAMME DE TRAVAIL INTERNE Peintre CFC Peintre CFC Peintre CFC Peintre CFC Peintre CFC Peintre CFC Peintre CFC Peintre CFC Peintre CFC Peintre CFC Peintre CFC Peintre CFC Peintre CFC Peintre CFC Peintre CFC Peintre CFC**

Etabli le14.11.2016 par Morand Jean-Louis **Revision le 04.12.2017 par J-L Morand Contrôléet libéréle 20.09.2019** par PN

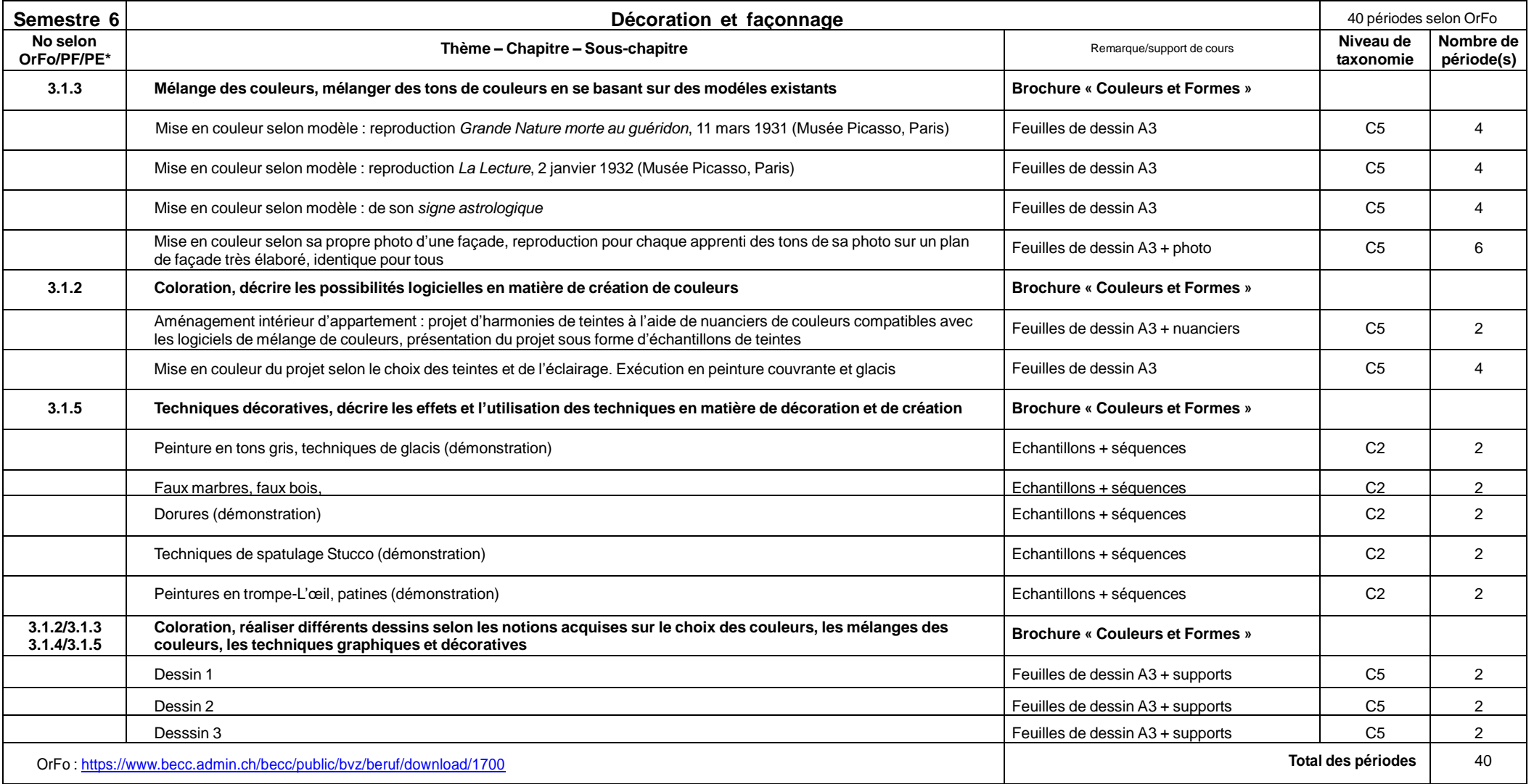

\* No selon Ordonnance de Formation, plan de formation, plan d'étude